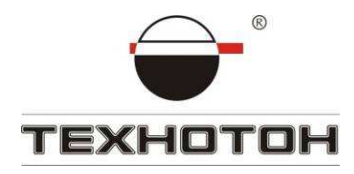

# **ИНСТРУКЦИЯ ПО УСТАНОВКЕ DFM**

Ver. 3.06

© СП «Технотон»-ЗАО 2010

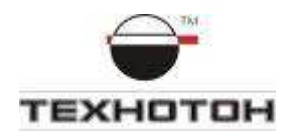

#### *Оглавление*

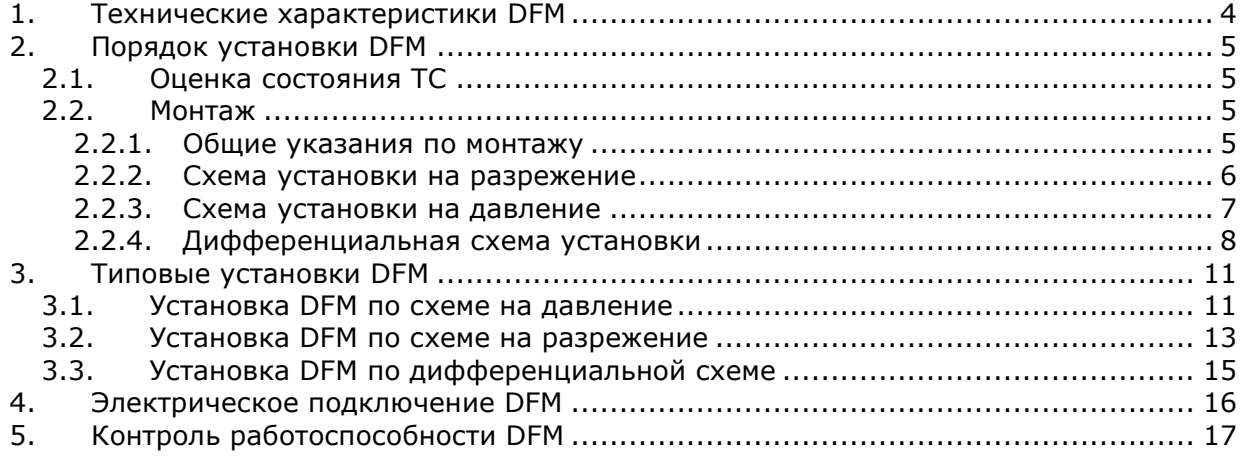

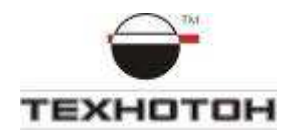

### 1.Технические характеристики DFM

Датчик расхода дизельного топлива DFM предназначен для преобразования объема протекающего топлива в соответствующее количество электрических импульсов. Он устанавливается в топливной магистрали автомобилей, тракторов и других мобильных и стационарных машин и агрегатов (далее - ТС). Питание DFM осуществляется бортовым напряжением ТС.

Основные технические характеристики DFM:

- 1. Измеряемый расход топлива от 0,5 до 400 л/час.
- 2. Погрешность +/- 1%.
- 3. Напряжение питания 10-50 В.
- 4. Рабочая температура от -40<sup>0</sup> до + 85<sup>0</sup> С.
- 5. Ток потребления < 10 мА.
- 6. Степень защиты IP 54.
- 7. Максимальное давление в магистрали до 25 атм.
- 8. Максимальный допустимый размер посторонних включений в топливе не более 0,08 мм.
- 9. Дизельное топливо, печное топливо, моторное масло и др. жидкости с кинематической вязкостью от 1,5 до 6 мм<sup>2</sup>/с.
- 10. Выходной сигнал импульсный.

Вид выходного сигнала DFM представлен на Рис. 1.

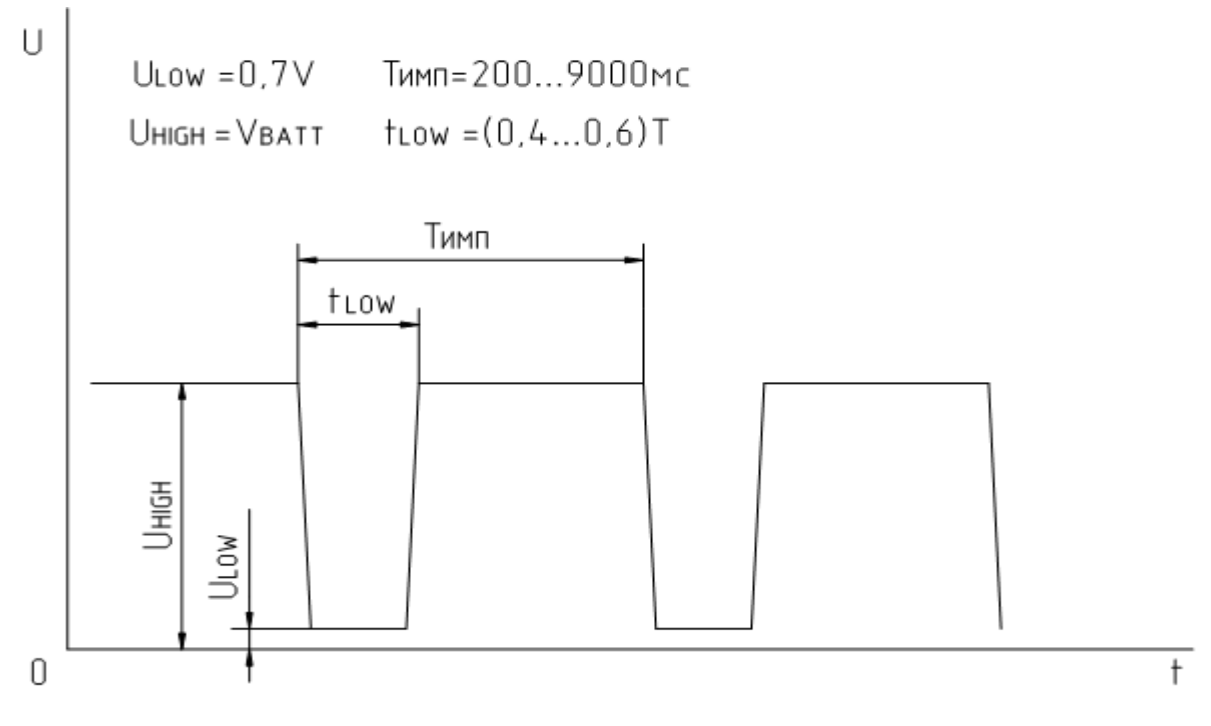

**Рис. 1 Выходной сигнал DFM** 

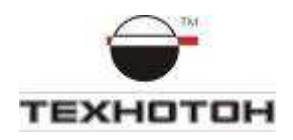

# 2. Порядок установки DFM

Установка DFM должна включать в себя следующие основные элементы:

- 1. Оценка состояния ТС.
- 2. Монтаж.
- 3. Электрическое подключение.
- 4. Проверка работоспособности.

# 2.1. Оценка состояния ТС

Перед началом установки DFM следует оценить состояние ТС, сделать вывод о возможности проведения такой установки.

Осмотр ТС включает следующие проверки:

- a) Завести двигатель и проверить его работу в течение 5…10 минут на холостом ходу и 5…10 минут в движении под нагрузкой. Двигатель должен работать равномерно, не глохнуть, под нагрузкой не должна ощущается потеря мощности.
- b) Осмотреть все топливопроводы на наличие повреждений и подтекания топлива.
- c) При установке DFM с импульсным выходом следует проверить вольтметром напряжение бортовой сети. Для ТС с бортовым напряжением 12В рабочее напряжение должно быть не менее 10В и не более 18В. Для ТС с бортовым напряжением 24В – не менее 18В и не более 32В.

По результатам проверки следует составить и подписать Акт осмотра ТС.

До начала работ по монтажу DFM заказчик должен устранить отмеченные недостатки.

### 2.2. Монтаж

### 2.2.1. Общие указания по монтажу

При монтаже DFM следует выполнять следующие правила:

- 1. Топливопроводы на ТС должны быть надежно защищены от внешних разрушающих воздействий.
- 2. Не допускается уменьшение внутреннего сечения топливопроводов при их изгибе.
- 3. Крепление топливопроводов на ТС должно производиться стяжками каждые 0,5м.
- 4. Топливопроводы по длине должны иметь небольшой запас для компенсации температурных изменений длины.
- 5. Не рекомендуется устанавливать DFM на элементах, подверженных сильной вибрации и нагреву.
- 6. При соединении топливопроводов необходимо следить за чистотой фланцев и резьбовых соединений.
- 7. Для всех уплотнений обязательно использовать только новые медные уплотнительные шайбы из монтажного комплекта.
- 8. Резиновые топливопроводы следует подключать к элементам топливной системы с помощью поворотных угольников, закрепленных хомутами необходимого диаметра.
- 9. После установки DFM необходимо удалить воздух из топливной системы.

Для измерения расхода топлива транспортным средством необходимо обеспечить, чтобы через DFM протекло только топливо, потребляемое двигателем.

- Для установки потребуется:
- − DFM;
- − монтажный комплект (рис. 1);
- − кронштейн для монтажа DFM;
- − инструменты.

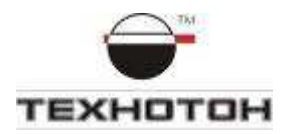

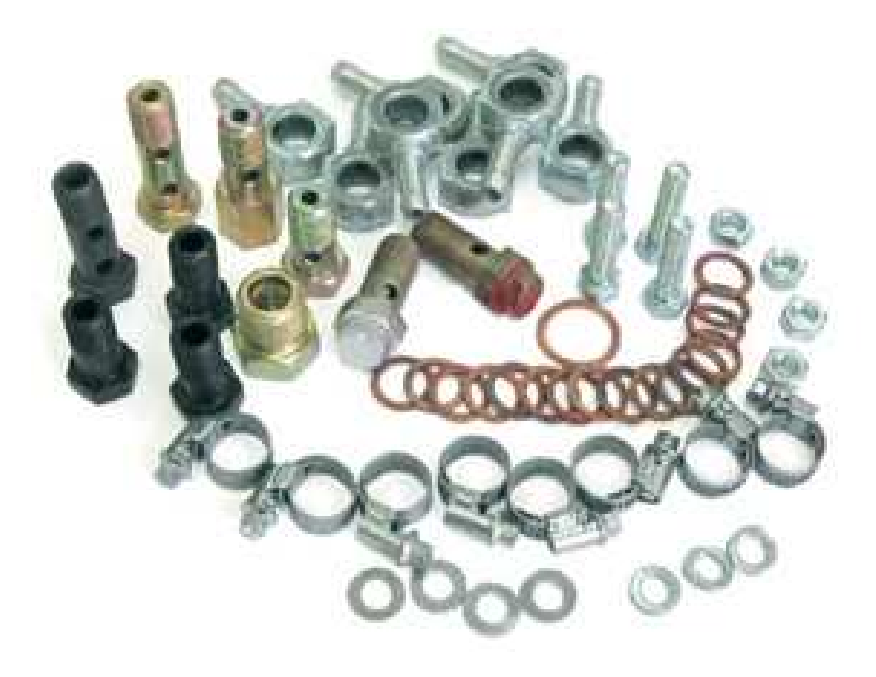

#### **Рис. 1 Монтажный комплект DFM**

#### **Существуют следующие схемы установки DFM:**

1. На разрежение.

При установке DFM в топливную магистраль до помпы.

- 2. На давление.
- При установке DFM после помпы.
- 3. Дифференциальная схема.

Два датчика DFM устанавливаются в подающую и обратную топливные магистрали. Расход топлива считается по разности между этими потоками.

### 2.2.2. Схема установки на разрежение

Схема установки на разрежение приведена на **Рис. 2**.

DFM устанавливается перед топливным насосом низкого давления (помпой), который засасывает топливо из бака через фильтр грубой очистки. После фильтра грубой очистки, но перед DFM обязательно необходимо установить дополнительный фильтр тонкой очистки топлива. Помпа подает топливо в магистраль фильтра тонкой очистки и далее на вход топливного насоса высокого давления (далее – ТНВД). Производительность помпы значительно больше расхода топлива на всех режимах работы двигателя. Избыточное топливо создает в системе давление, которое с помощью перепускного клапана поддерживается постоянным. Для различных типов двигателей оно может составлять около 1 - 5атм. При превышении давления сверх заданного значения перепускной клапан открывается и лишнее топливо сбрасывается в обратную топливную магистраль (обратку). Для исключения «дрожания» топлива на выходе DFM устанавливается обратный клапан (давление открытия 0,3атм). Он исключает лишние срабатывания датчика.

Для исключения повторного подсчета топлива обратка не соединяется с баком, а подключается к топливной магистрали после DFM (на выход DFM или вход помпы).

В топливной системе существует еще обратка с форсунок. Она возвращается в бак и ее повторный подсчет не учитывается, так как на исправном двигателе он не превышает 1- 2% от общего расхода топлива двигателем. Если обратка форсунок оказывается значительной, то такой двигатель нуждается в ремонте.

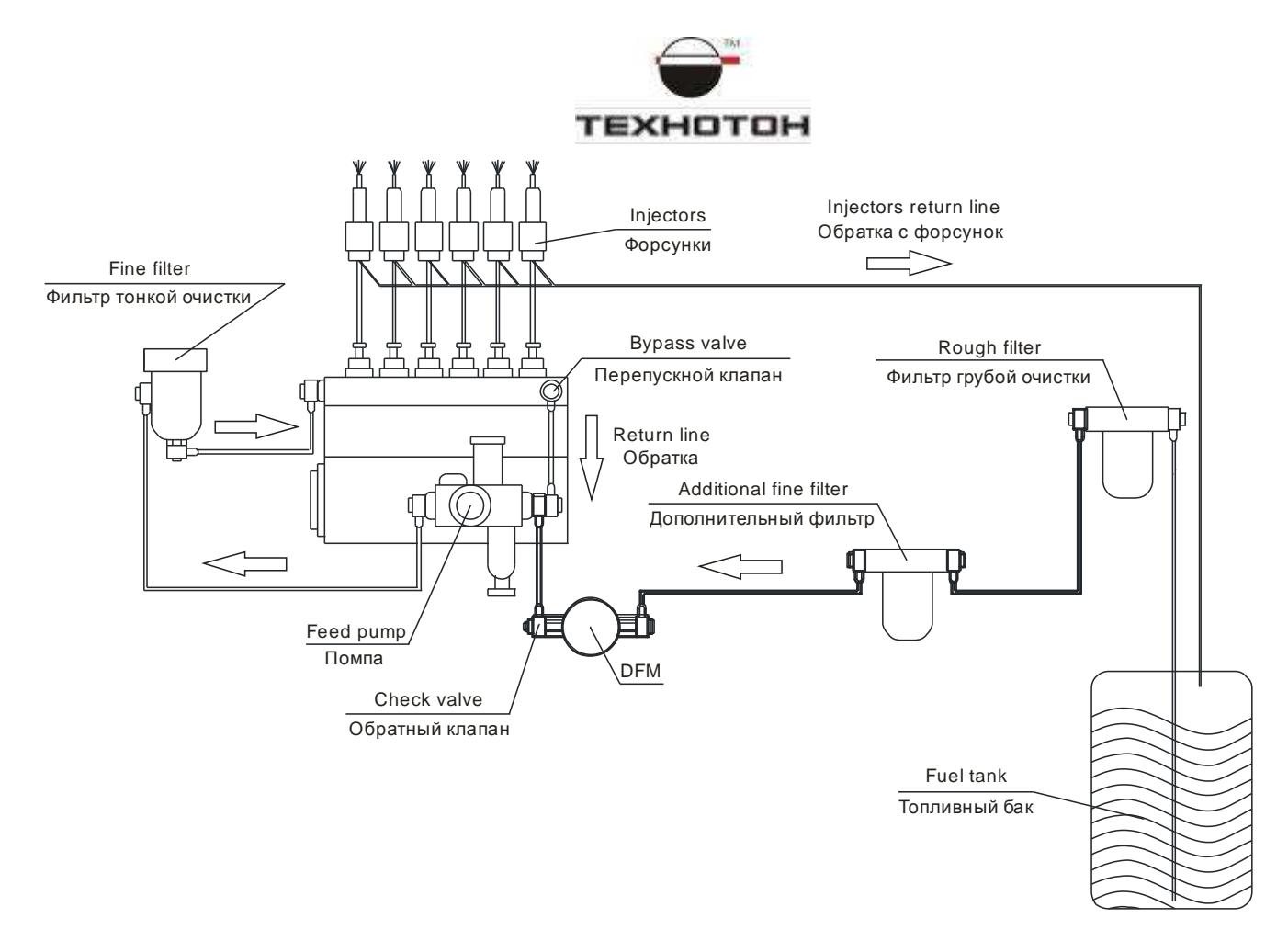

**Рис. 2 Установка DFM на разрежение** 

На мощных дизелях обратка иногда идет в бак через радиатор. Это обеспечивает ее дополнительное охлаждение. В этом случае радиатор включается в цепь потока обратки топлива.

#### *Достоинства*

- 1. Минимальное вмешательство в топливную систему.  *Недостатки*
- 1. Необходима установка дополнительного фильтра тонкой очистки.
- 2. Это повышает гидравлическое сопротивление потоку топлива.
- 3. Топливо в баке не подогревается топливом из обратной магистрали.
- 4. Сложно найти места неплотных соединений топливопроводов (подсоса воздуха).

Схема установки «на разрежение» используется, как правило, на современных дизельных двигателях, где невозможна установка «на давление».

### 2.2.3. Схема установки на давление

Схема установки «на давление» приведена на Рис. 3.

DFM устанавливается после штатного фильтра тонкой очистки. Помпа засасывает топливо из бака через фильтр грубой очистки и закачивает его в фильтр тонкой очистки и далее через DFM в ТНВД.

Для правильного учета топлива в такой схеме необходимо изменить место сброса избыточного топлива в обратку таким образом, чтобы оно не подсчитывалось повторно. Для этого перепускной клапан с ТНВД необходимо перенести на участок топливной магистрали между помпой и DFM. В противном случае большая часть прошедшего через DFM топлива будет возвращаться в бак и поступать в DFM повторно. При этом расход будет завышен в 3- 6 раз. Чаще всего перепускной клапан переносится на фильтр тонкой очистки. Обратка с

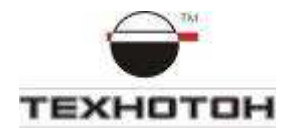

него может идти в бак или в другое штатное место. Вместо перепускного клапана устанавливается пробка из монтажного комплекта.

Как и в предыдущей схеме, на выходе DFM устанавливается обратный клапан. Схема сброса обратки форсунок не меняется и не учитывается.

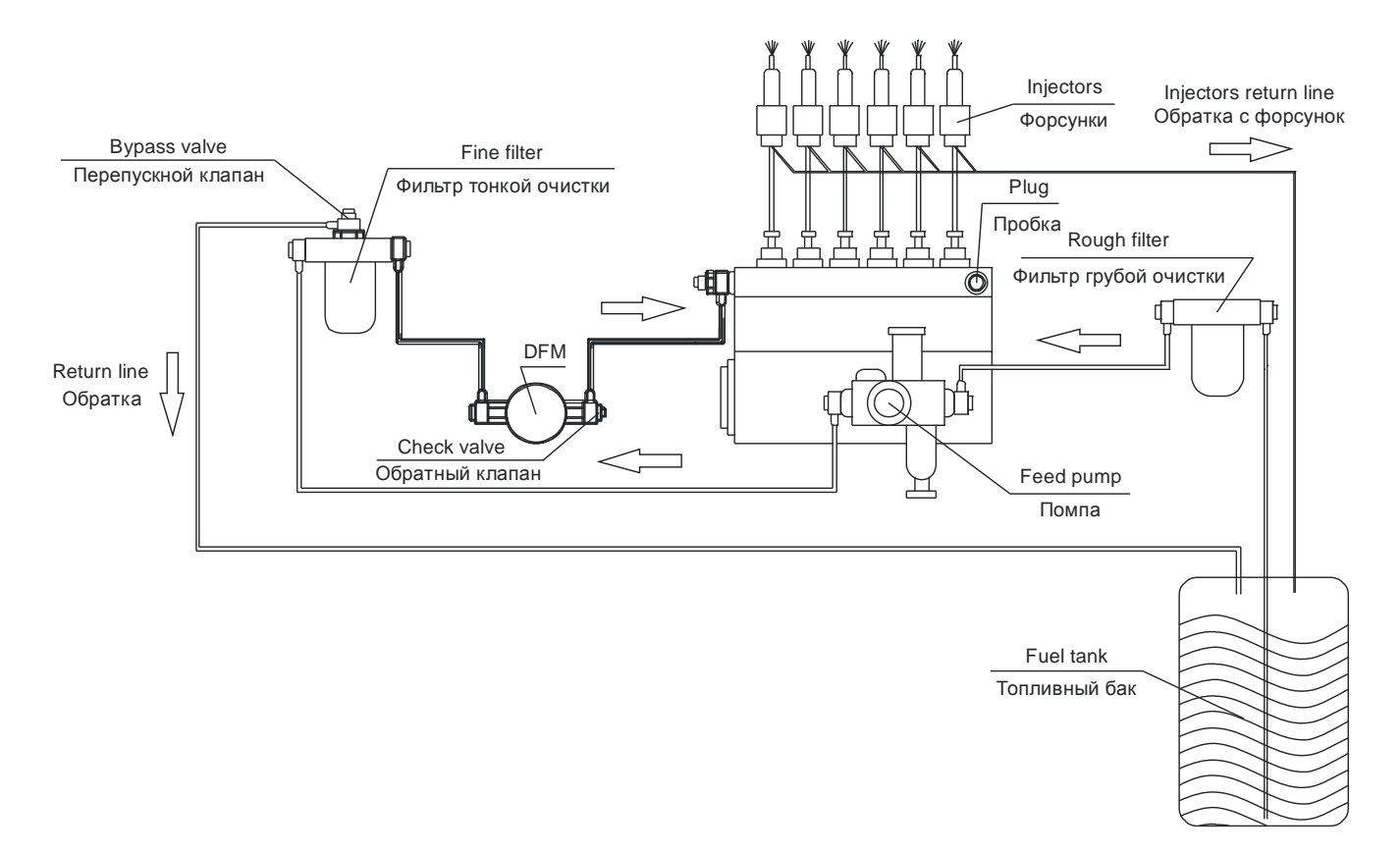

**Рис. 3 Установка DFM на давление** 

#### *Достоинства*

- 1. Топливо проходит через DFM под давлением.
- 2. DFM устанавливается после штатного фильтра тонкой очистки. При этом не требуется установка дополнительного фильтра. Все это уменьшает нагрузку на помпу.
- 3. Обратка может подогревать топливо в баке зимой.

#### *Недостатки*

- 1. Ухудшается охлаждение ТНВД.
- 2. Температура топлива в баке немного ниже, чем при штатной схеме сброса обратки.
- 3. Сложно решить вопрос с сервисным центром по сохранению гарантии на силовой агрегат.

### 2.2.4. Дифференциальная схема установки

 При дифференциальном измерении циркуляция топлива не изменяется, топливная система не подвергается переделкам. DFM 1 (прямой) устанавливается в разрыв топливной магистрали подачи топлива в двигатель. DFM 2 (обратный) устанавливается в разрыв обратной топливной магистрали. Расход топлива определяется как разность показаний прямого и обратного DFM (Рис. 4). Установка прямой камеры может производиться как в топливную магистраль на давление (после помпы), так и на разрежение (до помпы). При установке на разрежение обязательна установка дополнительного фильтра тонкой очистки.

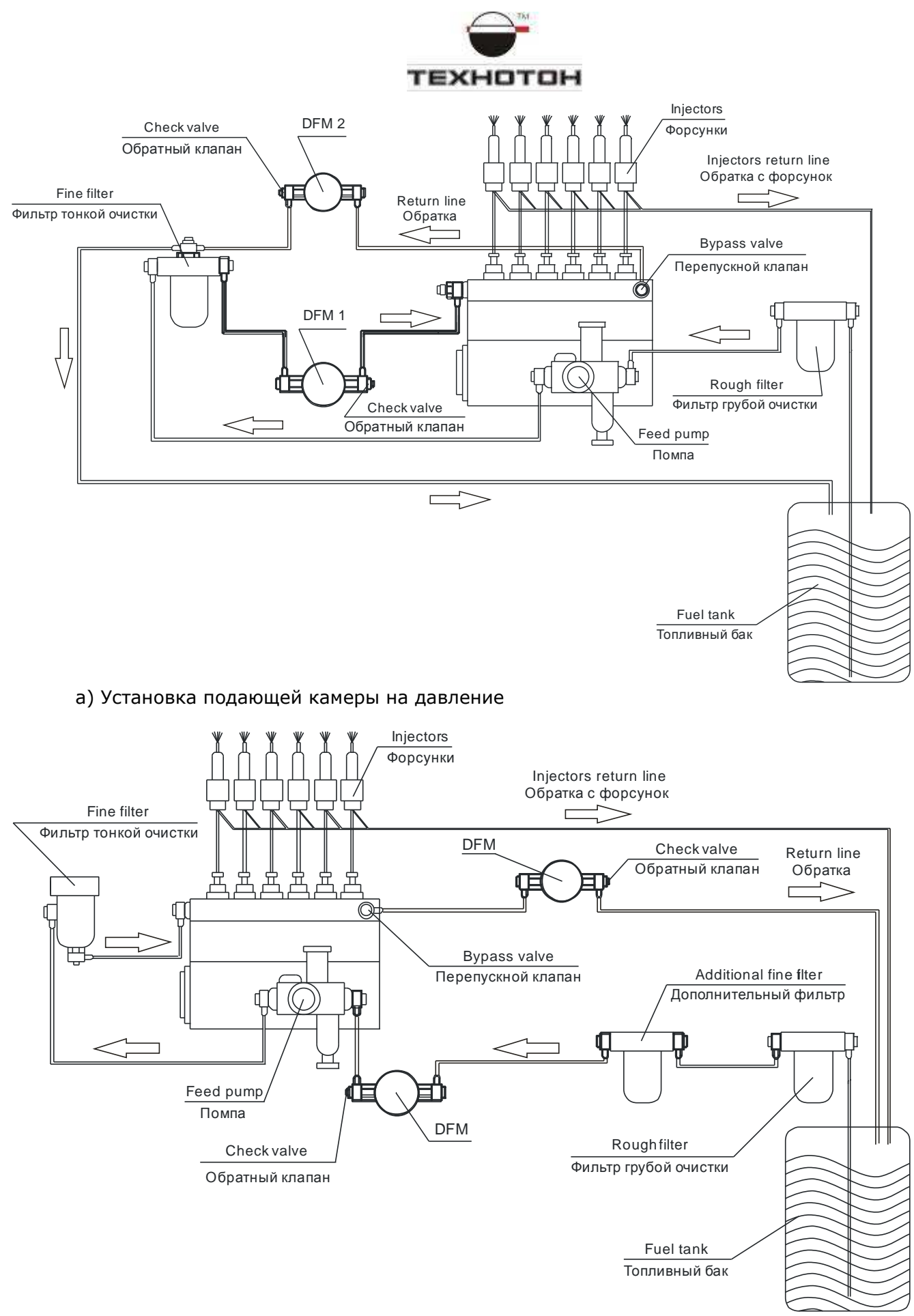

b) Установка подающей камеры на разрежение

#### **Рис. 4 Установка двух DFM по дифференциальной схеме**

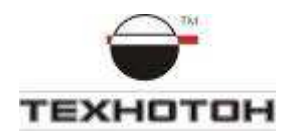

Важным для понимания является тот факт, что при дифференциальной схеме измерения расхода топлива можно получить совершенно неприемлемую точность измерения даже при удовлетворительной точности самих DFM. Это объясняется тем, что при дифференциальной схеме через каждый DFM протекает весь избыточный поток топлива, подаваемый помпой (для обратного DFM за вычетом израсходованного двигателем топлива). Поэтому, погрешность измерения расхода каждой камерой (менее 1%) необходимо считать не от расхода топлива двигателем, а от всего потока топлива и относительно небольшого расхода топлива самим двигателем это может оказаться очень значительной частью.

Кроме того, в ряде дизельных двигателей может наблюдаться эффект образования пены в обратной топливной магистрали. Для решения этой проблемы перед обратной камерой следует устанавливать устройства удаления воздуха из топлива – системы деаэрации.

#### *Достоинства*

- 1. Отсутствие изменений в топливной системе.
- 2. Легче согласовать с сервисным центром вопрос сохранения гарантии на двигатель. *Недостатки*
- 3. Высокая стоимость.
- 4. Более высокая погрешность измерения расхода топлива.
- 5. Два DFM и дополнительный фильтр тонкой очистки повышают нагрузку на помпу.
- 6. Требуется тщательный подбор прямого и обратного DFM (их характеристики на разных расходах должны быть одинаковы).

#### *Проблемы в применении*

- 7. Через оба DFM протекают большие потоки топлива. Следует выбирать более производительные датчики.
- 8. При наличии пены в обратке требуется установка системы деаэрации топлива.

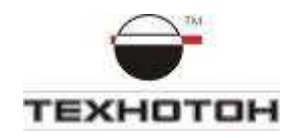

# 3.Типовые установки DFM

### 3.1. Установка DFM по схеме на давление

Часто местом установки DFM является рама машины или элементы крепления деталей на двигателе, но можно установить датчик и на другую жестко закрепленную часть шасси. На выбранном месте DFM удобно крепить с помощью кронштейна.

Заглушка на ТНВД (вместо перепускного клапана) устанавливается из монтажного комплекта. Вместо заглушки можно установить петлю топливопровода, соединяющую выход ТНВД с его же входом (Рис. 5).

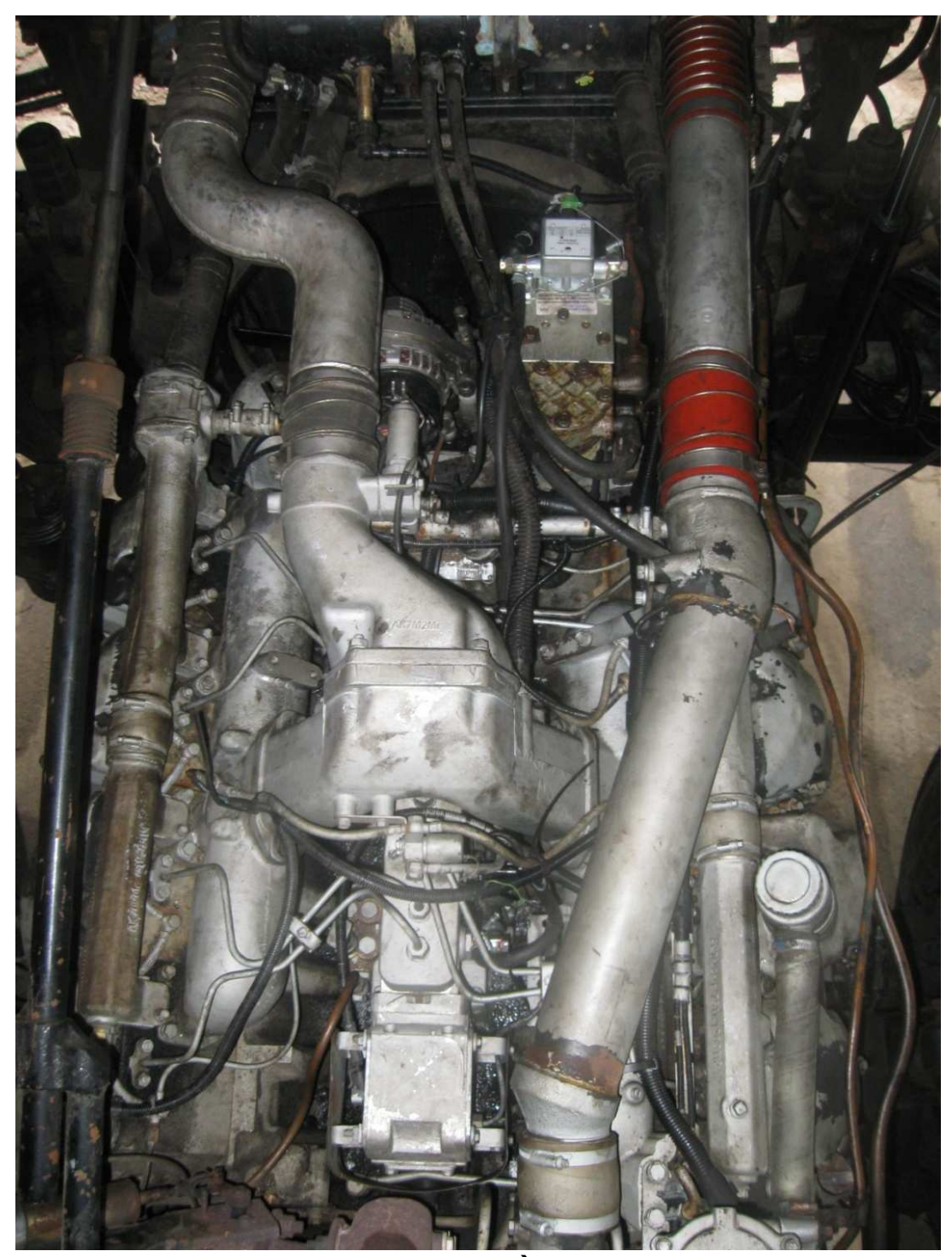

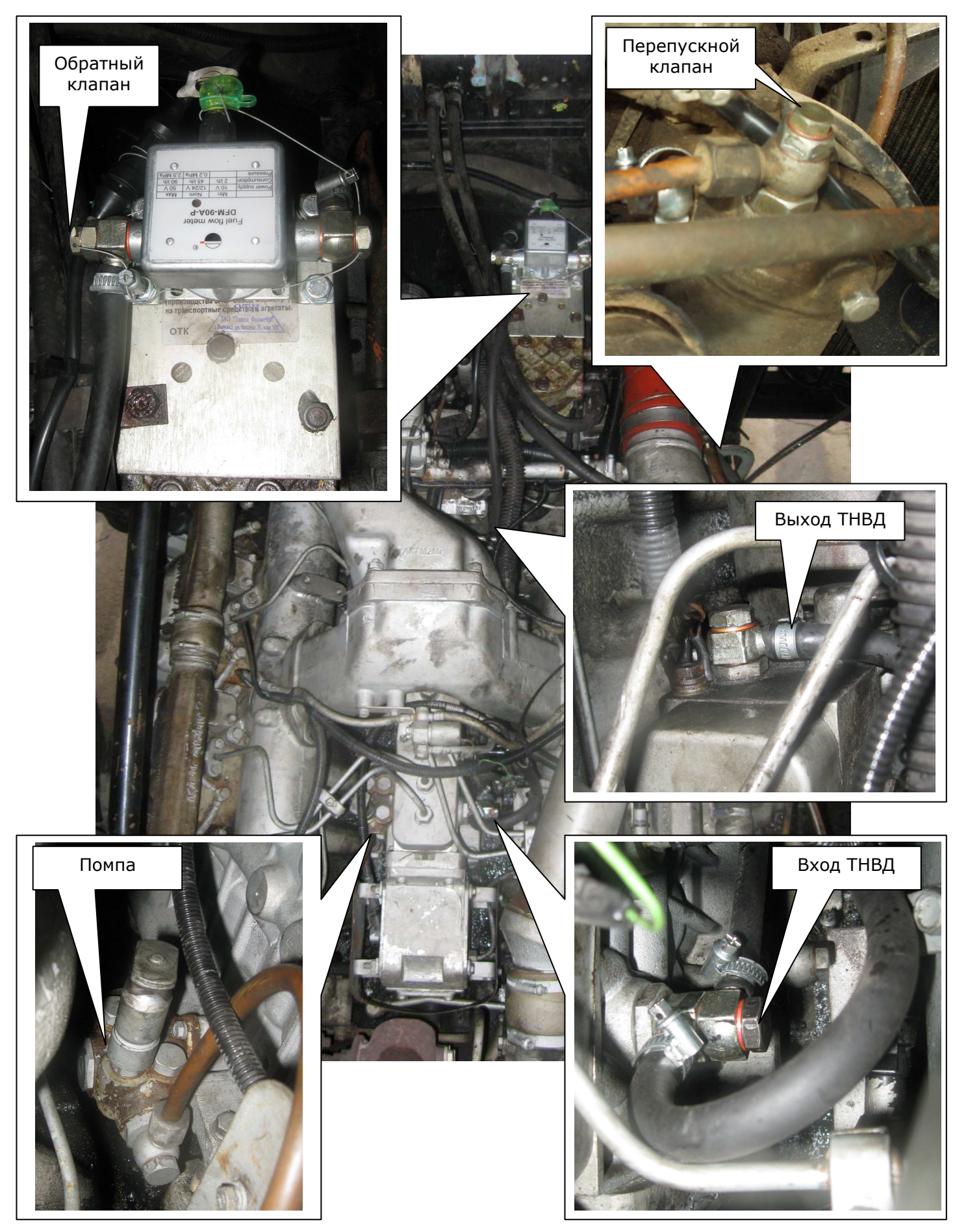

**b) Рис. 5 Установка DFM по схеме на давление** 

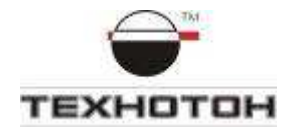

На некоторых двигателях обратная магистраль ТНВД соединена с фильтром тонкой очистки штуцером с отверстием малого диаметра. В таком случае, при установке DFM необходимо этот штуцер заменить на штуцер-переходник № 015 из монтажного комплекта, имеющий полное отверстие для слива. В него заворачивается перепускной клапан с угольником для подсоединения трубки сброса обратки (Рис. 5).

# 3.2. Установка DFM по схеме на разрежение

Схема установки на разрежение с деаэратором представлена на Рис. 6

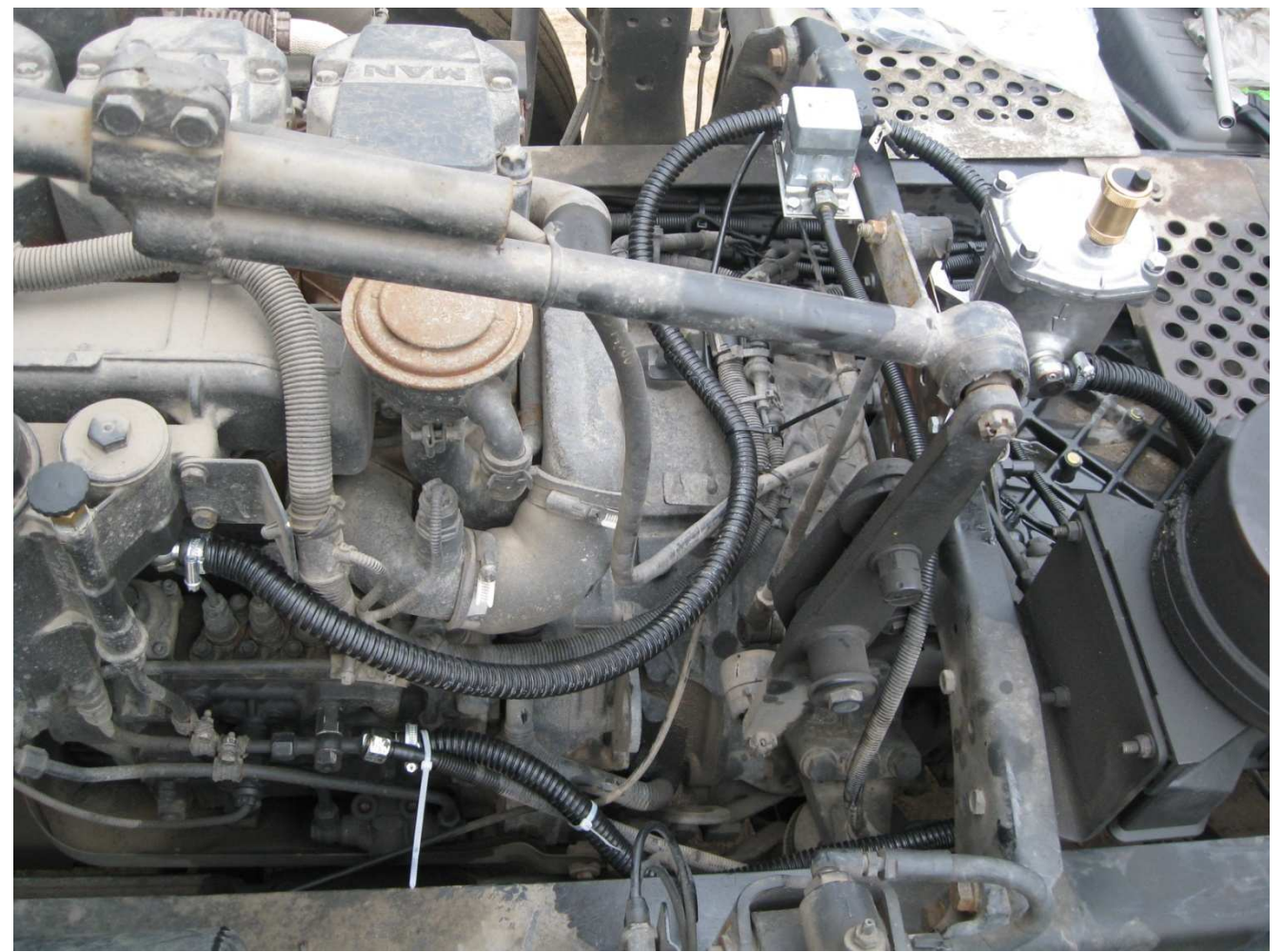

**Рис. 6 Схема установки DFM на разрежение с деаэратором на двигатель MAN** 

Сброс штатной обратки подключен вместо бака непосредственно к выходу DFM (Рис. 7, Рис. 8, Рис. 9).

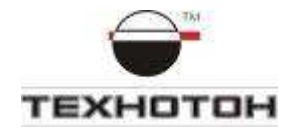

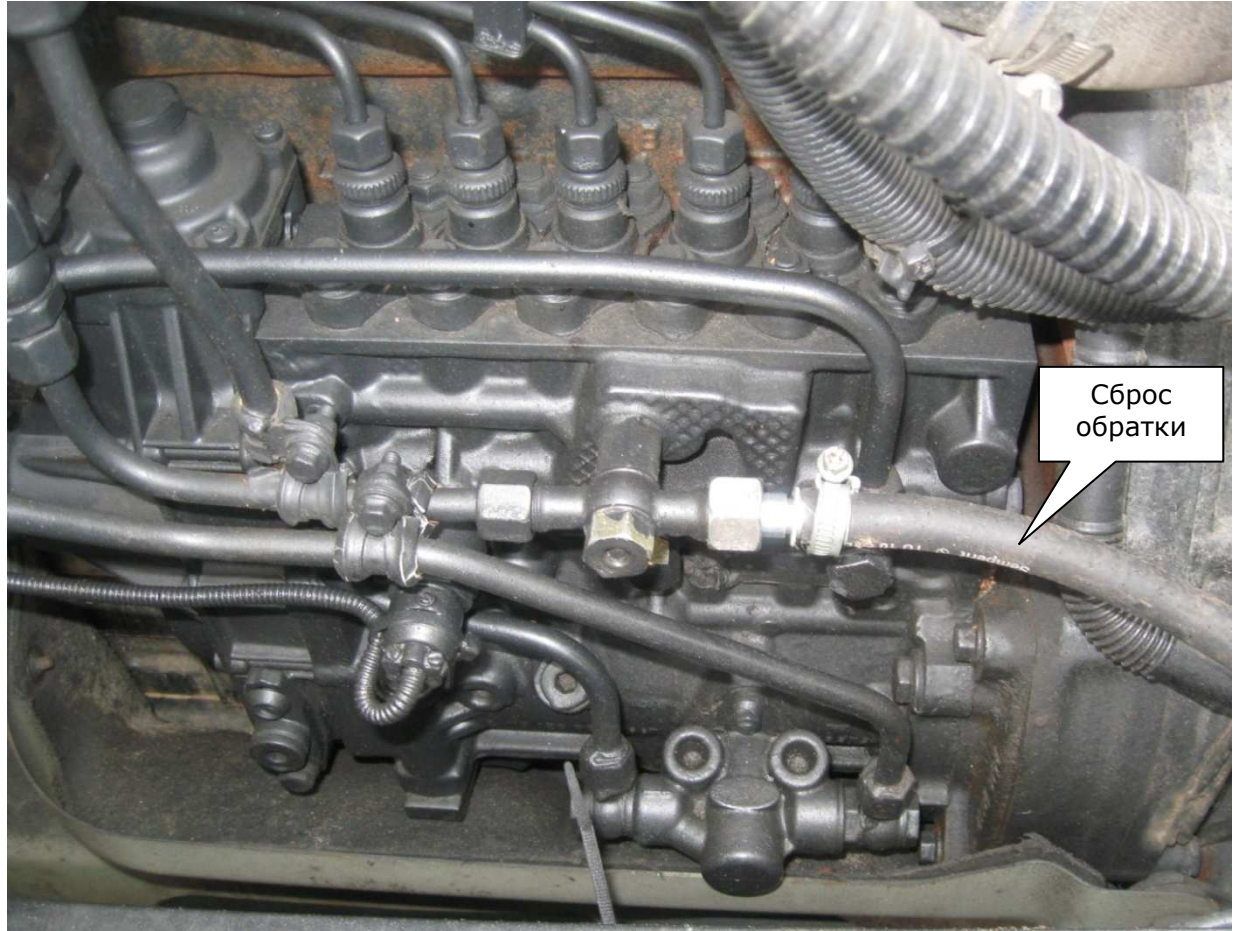

**Рис. 7 Обратка с фильтра тонкой очистки и ТНВД** 

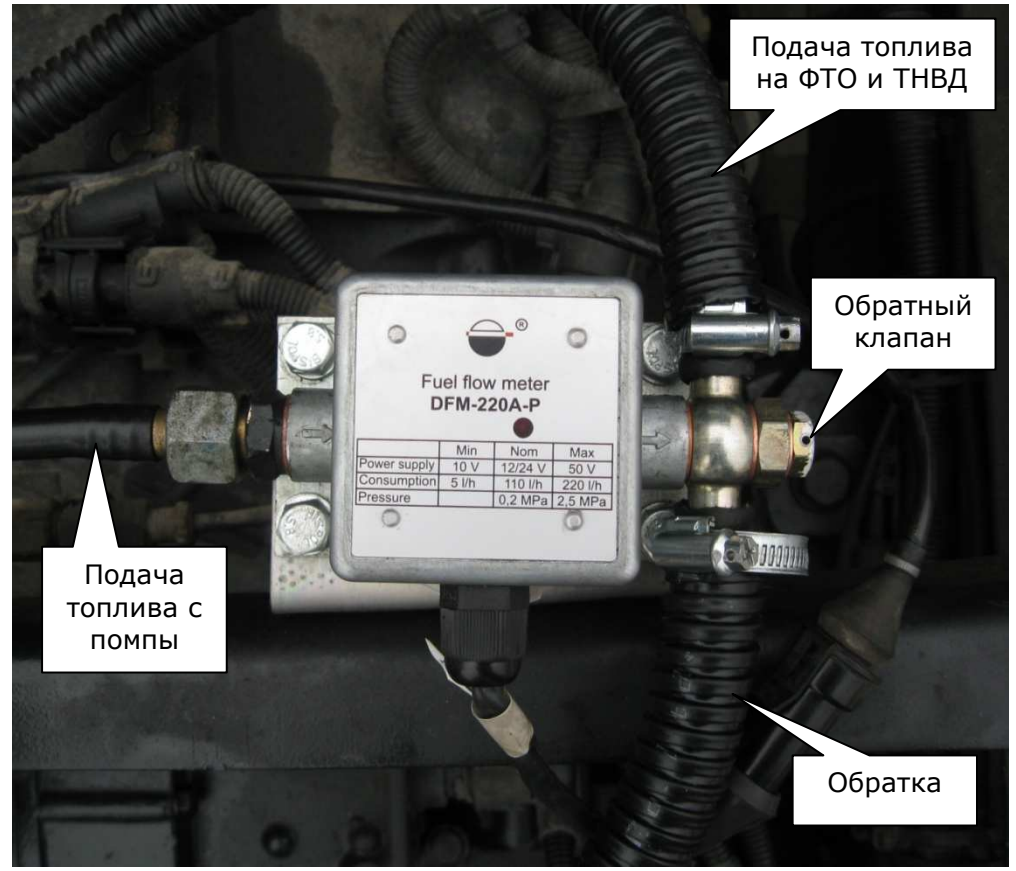

**Рис. 8 Объединение подачи топлива и обратки на выходе DFM** 

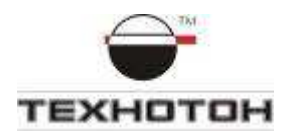

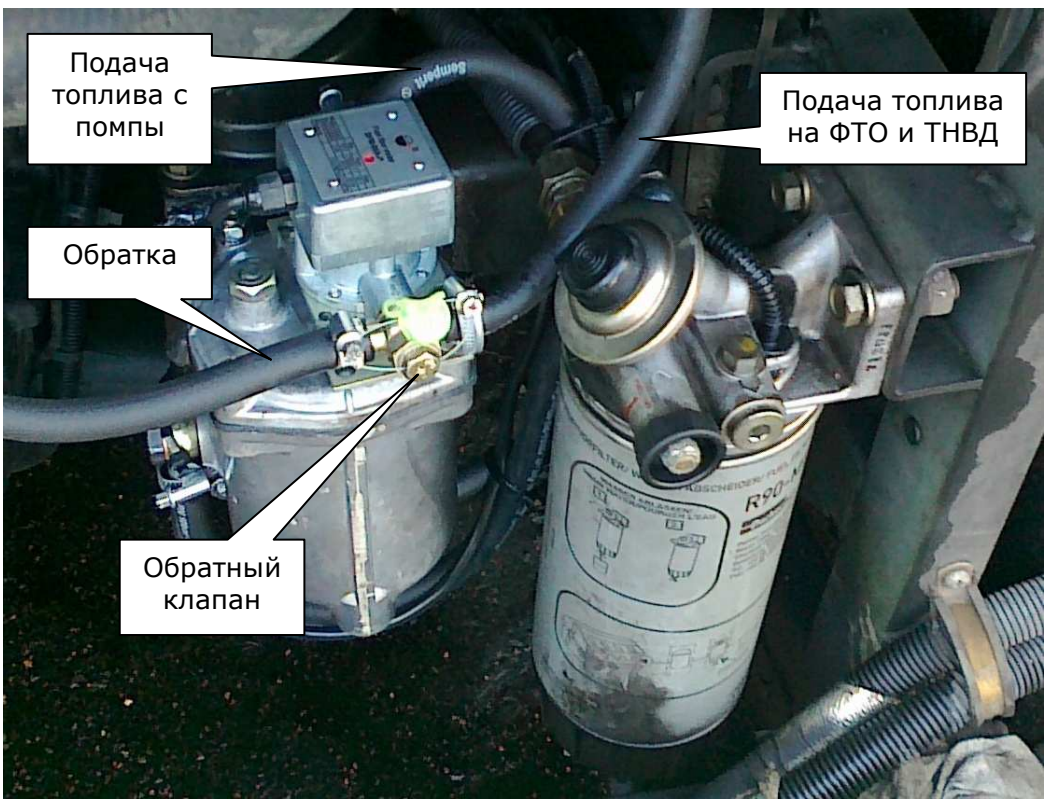

**Рис. 9 Схема установки DFM на разрежение без деаэратора на двигателе Mercedes** 

После установки DFM необходимо удалить воздух из топливной системы. Для этого следует открутить пробку в крышке фильтра тонкой очистки и с помощью ручного топливоподкачивающего насоса прокачать топливную систему до появления стабильного истечения топлива без пузырьков воздуха. Возможно, для запуска двигателя также потребуется немного отвернуть болт сброса обратки с ТНВД и повторить процедуру удаления воздуха, описанную выше. На некоторых ТНВД есть специальный развоздушивающий клапан.

### 3.3. Установка DFM по дифференциальной схеме

Для применения дифференциальной схемы удобно использовать сдвоенный дифференциальный DFM. Он собран из двух подобранных камер DFM с одинаковыми характеристиками (Рис. 10).

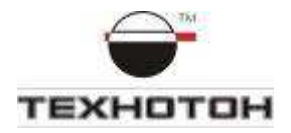

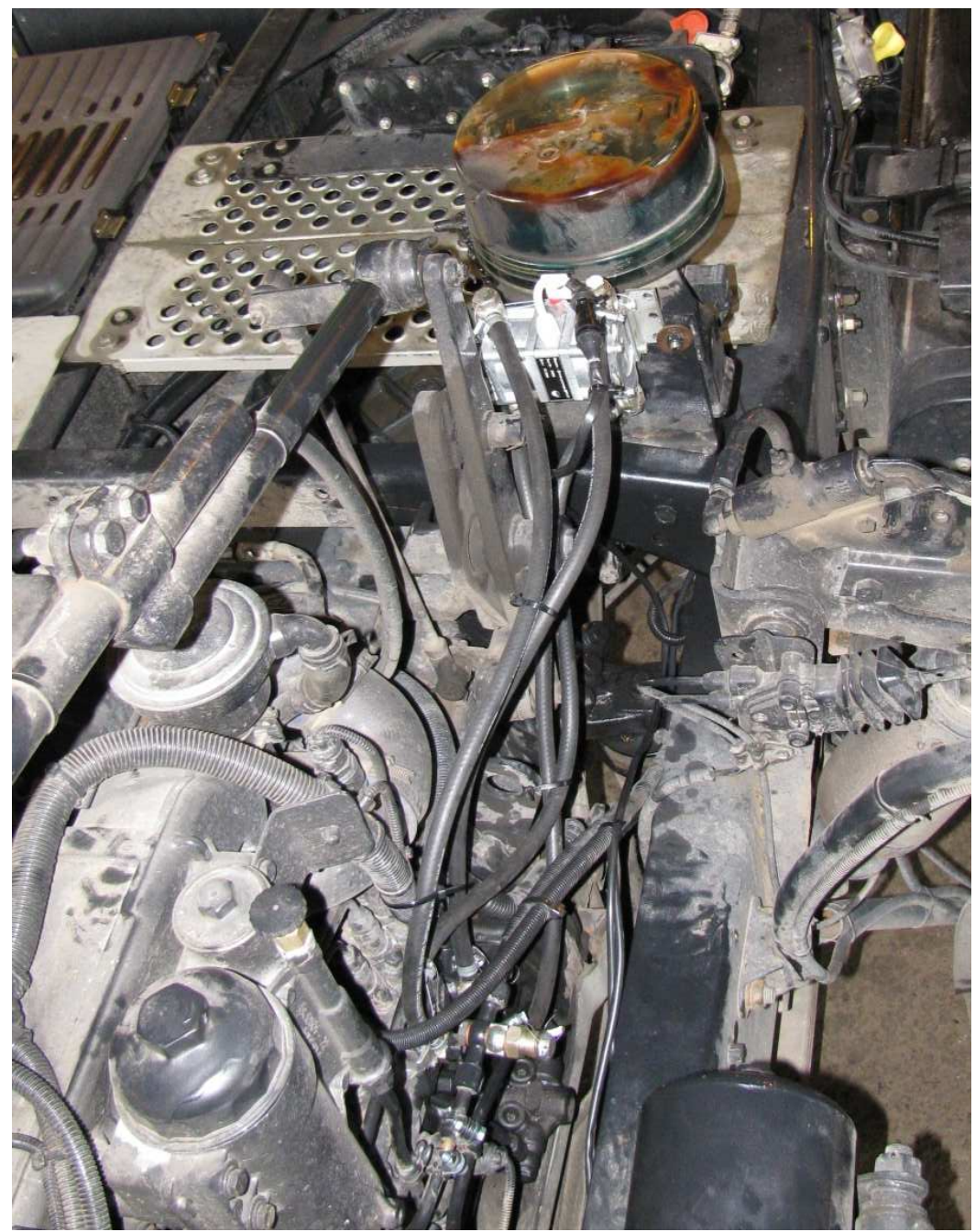

**Рис. 10 Установка DFM по дифференциальной схеме на двигателе MAN** 

### 4.Электрическое подключение DFM

Электрическое подключение требуется только для DFM с сигнальным выходом.

Электромонтажные работы следует проводить при выключенной «массе» или снятом аккумуляторе.

Назначение проводов жгута штатных датчиков СКРТ приведено следующее:

Оранжевый – «плюс» питания.

```
Коричневый – «масса» ТС.
```
Розовый – импульсный выход DFM.

Для подключения обычно используются специальные клеммы и коннекторы (Рис. 11).

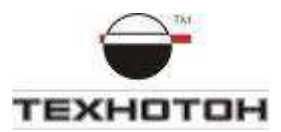

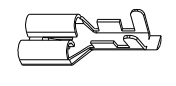

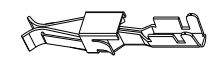

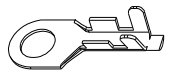

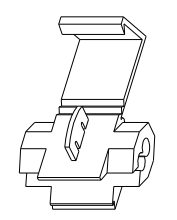

#### **Рис. 11 Клеммы и коннекторы для электрического подключения DFM**

Подключение «массы» и питания DFM обязательно необходимо производить в тех же местах где производится подключение электронного блока съема данных.

### 5.Контроль работоспособности DFM

Проверить исправность работы DFM можно следующими способами:

- 1. По наличию на работающем двигателе показаний мгновенного расхода топлива на электронном блоке съема данных или на индикаторе самого DFM.
- 2. Работоспособность DFM с импульсным выходом контролируется на работающем двигателе по равномерному загоранию светодиода.

Проверить вращение механизма DFM можно также путем продувания его воздухом. При этом должен быть слышен характерный равномерный шелест работающего мерного механизма.

**Теническая поддержка** 

СП "Технотон"-ЗАО 220033, Республика Беларусь, г. Минск, Партизанский проспект 2, корп.4 Тел/факс: (+375 17) 298-07-04; (+375 29) 159-60-61 E-mail: support@technoton.by Сайт производителя: www.ckpt.ru